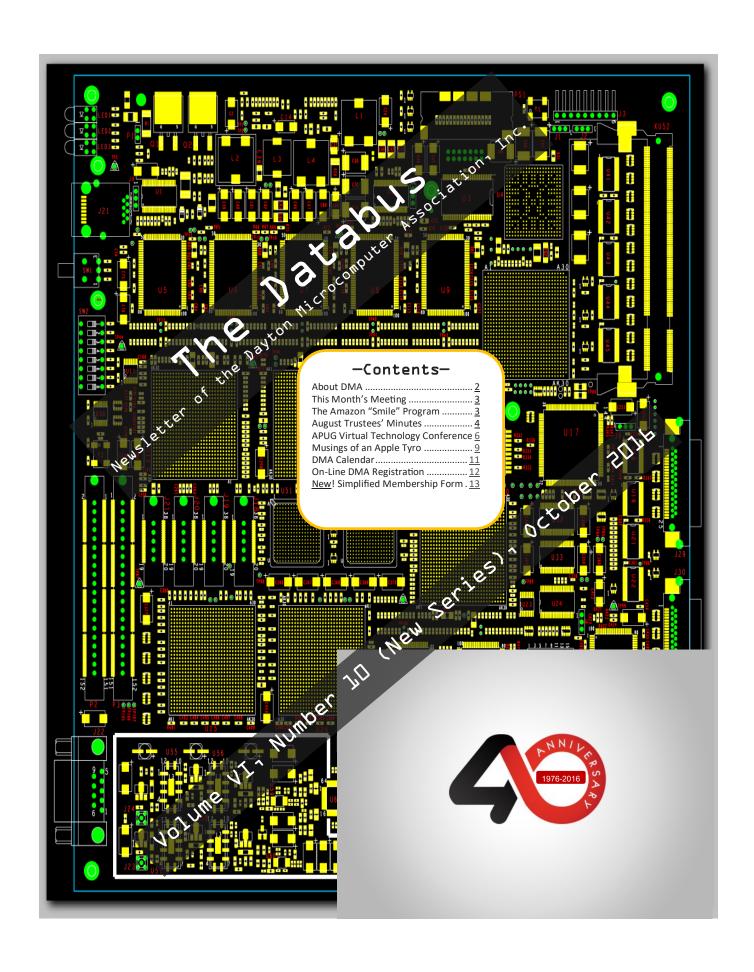

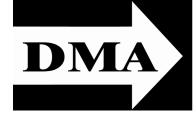

Post Office Box 4005 Dayton, Ohio 45401 Telephone: (937) 222–4DMA (937) 222-4362

Visit us at:

# **DMA1.org**

# Your 2015/16 Officers:

President
Debra McFall
Vice-President
Gary COY
Secretary
Glady CAMPION
Treasurer
Pat FLYNN
Officers need not be Trustees.

#### Trustees:

Martin Arbagi Glady Campion Gary Coy Patrick Flynn Peter HESS Ken PHELPS Ed SKUYA Gary TURNER Jim ULLOM

## Webmaster:

Dave LUNDY

ESTABLISHED IN 1976 (we're celebrating our 40<sup>th</sup> anniversary all this year), DMA is a group of Dayton-area professionals and hobbyists in the field of computing and digital information technology. General membership meetings are usually on the last Tuesday of each month. DMA has a number of Special Interest Groups (SIGs) in areas ranging from digital investing and genealogy to the Linux operating system. Each SIG meets according to its own schedule. DMA is a member of the Association of Personal Computer Users' Groups (APCUG) and the Affiliated Societies Council (ASC). Click on any of the logos—including our own (top left)—to go to that organization's Web site.

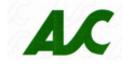

#### Submissions ...

THE DATABUS welcomes compliments, complaints, suggestions, and especially articles. We can accept articles in ASCII, or as attachments in Microsoft Word or Works, Open Office Writer, Word Perfect, or, yes, even WordStar (a word-processing program that goes all the way back to the early 1980s!). No PDF files, please. Send articles to:

Association of Technology

& Computer User Groups

#### Editor@DMA1.org

All articles are subject to editing for spelling, grammar, usage, and space. Always retain a copy of your work, as THE DATABUS cannot be responsible for loss. When articles are of roughly equal quality, those by paid—up DMA members usually receive preference.

A LL REGISTERED TRADEMARKS, for example: DMA, Amazon, Meetup, Microsoft Surface, NTI Backup Now, or Windows, are the property of their respective owners. However, the Registered Trade Mark symbols (® or ™) have been omitted for better readability. The Editor occasionally inserts comments into articles. Such comments are usually in square brackets [like these] and are always preceded by the phrase: "EDITOR'S NOTE."

THE DATABUS is written and published by volunteers. We do not give professional advice on computer, network, or software installation, trouble-shooting, security, or repair. If you need expert assistance, please seek the services of a competent professional.

OCTOBER MEETING: 7:00 P.M., Tuesday, the 25th at T. J. Chump's, 7050 Executive Boulevard, Huber Heights 45424 (next door to Meijer's —click here for a map). Come at 6:00 P.M. if you want dinner.

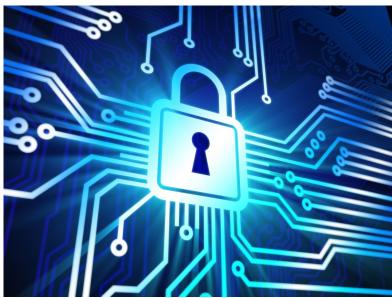

Best Practices in ...

# Cyber-Security

... moderated by GARY COY

CTOBER IS NATIONAL CYBER SECURITY AWARENESS MONTH, sponsored by the National Cyber Security Division (NCSD) within the Department of Homeland Security and the National Cyber Security Alliance (NSCA). All

computer users are encouraged to be aware of cyber threats and how to use the Internet securely.

2016 marks the 13<sup>th</sup> year of National Cyber Security Awareness Month. Events by various groups are being held around the world, covering a wide range of security topics. Tonight's meeting is our observation of this event. Gary Coy will be leading a discussion on the latest security tips and best practices. Each year, efforts to stay safe apply to more and more of your electronics and are no longer limited to your PC. Events like tonight's discussion provide an easy way to stay current on what to watch for and how to handle threats if they do appear.

Gary Coy is currently the DMA President, a DMA Trustee, and a frequent presenter. He is an IT professional by day and offers computer technical support on nights and weekends via his company, "Gary's Computers." [Editor's Note: See Gary's advertisement on page 8.]

No Charge—Free Parking—Guests Welcome—Bring a Friend

# Help DMA by using Amazon's "Smile" program!

MAZON, the Internet's largest retailer (if you haven't noticed, Amazon isn't just for books any more!) has a "Smile" feature whereby Amazon donates a percentage of almost any purchase you make to a selected nonprofit organization. There is *no* extra cost to you. Click here to learn more or here to go directly to the sign-up page. Be sure to put DMA down as the beneficiary of your purchases.

INUTES are usually published almost *two months* late. This is because the Minutes for, say, the September Board meeting must be approved by the Trustees at the following month's meeting—in this case, early October. The corrected and approved August Minutes will thus appear in this (October) issue, published toward the end of the month. The next Trustees' meeting will be on **1 November 2016** at a place to be announced at this month's meeting. Trustees' meetings begin at 7:00 P.M. and are open to all DMA mambers. We usually meet for dinner beforehand, and those wishing to dine with the Trustees should come at 6:00.

#### **MINUTES**

DMA Board of Trustees—Meeting of Monday, September 12, 2016

## CALL TO ORDER

The meeting was called to order at 7:04 P.M. by Gary Coy.

Trustees present: Martin Arbagi, Gary Coy, Pat Flynn, Eric Ottoson, Ken Phelps, Ed Skuya, Gary Turner, Jim Ullom. Excused: Debra McFall. Others Present: Glady Campion, Lillian Rudolph.

#### OFFICERS' REPORTS

President—Debra McFall (absent)

No report.

Vice President—Gary Coy

We are still seeing new attendees from our newspaper ads and Meetup account. Thanks everyone! Secretary—Glady Campion

Glady Campion presented the minutes for the previous board meeting. Martin Arbagi moved the minutes be accepted. Gary Turner seconded and the motion passed with two abstentions.

Treasurer—Pat Flynn

Pat presented financial reports for the past month.

#### **COMMITTEE REPORTS**

Audit—Glady Campion

No action until after Jan 1.

Bylaws Review—Eric Ottoson

Eric is reviewing the recommendations from the reviewers.

Funding—Open

No report.

Membership—Glady Campion

As of last month's General Membership meeting, we had 72 Regular, 4 Associate, 0 Student, and 2 Life members for a total of 78. Attendance last month was 37 and the 50/50 brought in \$30.

Net Administration Team—Ken Phelps, Gary Turner

No problems to report.

Nominations—Ed Skuya

Ed currently has five candidates for the three Trustee positions: Michael Brooks, Glady Campion, Gary Coy, Peter Hess, and Debra McFall. Ed will prepare ballots for the General Membership meeting.

**ACCOUNT BALANCES:** 

 FifthThird Checking
 \$12,936.39

 FifthThird Savings
 11,222.12

 Paypal
 908.84

 Everbank CD
 5,019.40

 Dayton Foundation
 +79,061.85

 Total
 \$109,148.60

(Continued on page 5)

Many thanks to Ed for his work on this committee.

Programs—Jim Ullom

September – DMA Annual meeting, Trustee elections, plus a presentation by Ken Phelps and Gary Turner on the Qubes OS.

Publications—Martin Arbagi

Martin posted a DATABUS issue for August.

Publicity—Ed Skuya, Gary Coy, Debra McFall, Pat Flynn

Jim Ullom offered to talk to Cox Media about helping us with our Web site and/or newspaper ads.

#### **OLD BUSINESS**

Records Committee—Debra McFall, Glady Campion, Eric Ottoson, Wynn Rollert, Martin Arbagi Tabled until Debra returns.

Wright State Archives—Martin Arbagi, Glady Campion

Gary Turner made a very generous donation of several boxes of past DATABUS issues and Computerfest programs. This is expected to complete our collection.

#### **Next Board Meeting**

The next Board Meeting will be 7:00 P.M. on Monday, October 3, 2016 at a location to be determined. Jim Ullom and Glady Campion will search for a location. Eric Ottoson has reserved the Community room for us at the Greene for the months of February through June.

# VOLUNTEER OF THE QUARTER/YEAR

*Pat Flynn* was nominated for all the work he has done on reviewing investment options, recommending a certificate of deposit with a good return, and arranging for the initial investment. Pat is also the initiator of our Meetup account, listing the meetings of all the groups that make up DMA. Thanks Pat!

# **ADJOURNMENT**

Jim Ullom moved to adjourn at 8:00 P.M. Eric Ottoson seconded and the motion passed.

# Respectfully Submitted, Glady Campion, Secretary

# FREE — 2016 FALL VIRTUAL TECHNOLOGY CONFERENCE (VTC)

Saturday, November 5 1:00 – 4:00 P.M. Eastern Time

Attend the *free* conference from the convenience of your own home! All you need is your computer, tablet, etc., and Internet access. The sessions are 50 minutes in length and offer attendees the opportunity to ask questions via Q &A; the questions are answered by the presenter at the end of the presentation or via e-mail if there isn't enough time after the presentation.

APCUG uses ZOOM for the VTC webinar presentations (www.zoom.us). If you have not participated in a VTC, go to <a href="https://zoom.us/download">https://zoom.us/download</a> to download the app for the device you will be using to 'attend' the conference.

Videos from earlier conferences can be found on APCUG's YouTube channel www.youtube.com/apcugvideos.

To register for this VTC, please click on the below link:

https://apcug-fall-2016-vtc.eventbrite.com

Spread the word by forwarding this e-mail to your members. VTCs are a great way for them to expand their technology experience and be introduced to new skills. Below are the sessions that are currently scheduled.

# The Virtual Technology Committee

Judy TAYLOUR, Chair

Francis Chao, Jim Evans, John Kennedy, Jere Minich, Marie Vesta, David Williams

## Track 1

1 PM ET—What to Do When Your Computer Will Not Boot Francis CHAO, Member, WINdows usERS User Group, CA www.windowsusers.org

If your computer will not boot up, Francis has some basic, logical troubleshooting tips for your computer. The tips are from the simple and obvious to more complex procedures.

2 PM ET—Windows 10 Features and Annoyances
Jeri Steele, President, Bowling Green Area Microcomputer User Group, KY
www.bgamug.org

(Continued on page 7)

Come see some features of Windows 10 that you may not have discovered yet. Some of these features are just in a different location. Others are buried very deep within menus and right clicks. Along with the usable features there are some annoyances that Jeri has experienced. She will show you how to tame those unruly annoyances.

#### 3 PM ET—25 Awesome iDevice Tips

Diane McKeever, Author, 101 Amazing Computer Tips

#### www.dianemckeever.com

Want to get more out of your iDevices (iPhone/iPad)? This presentation will include some basic productivity tips as well as advanced time saving tips. Get ready to take notes!

#### TRACK 2

#### 1 PM ET—Staying Safe Online

Pam HOLLAND, President and Instructor, TechMoxie

#### www.tech-moxie.com

As we conduct more of our personal lives online, from e-mail to s hopping to even banking, it is so important to understand the best practices for staying safe online. Join us for an informative discussion lead by Pam Holland of TechMoxie.com on how to recognize phishing (fraudulent) e-mails, avoid computer viruses and scams, and how to find trustworthy information online. The presentation will include a review of actual fraudulent e-mails and scam "pop u" computer virus warnings.

#### 2 PM ET—Find a Grave

Ken & Sue BIXLER, Members, East-Central Ohio Technology Users Club

Ken is co-chair of the Linux SIG

#### www.ecotu.club

FindaGrave.com is a web site resource for genealogical research. Its mission is to find, record and present final disposition information from around the world. Jim Tipton is the founder of Find a Grave..."Thousands of contributors submit new listings, updates, corrections, photographs and virtual flowers every hour. Every day, contributors from around the world enter new records, thousands use the site as an educational reference tool, long-lost loved ones are located and millions of lives are fondly remembered."

Ken and Sue will describe how they use it, what benefits they derive and the services the site provides.

#### 3 PM ET—Must-Have Android Apps

#### Bill JAMES, Vice President, Computer Club of Oklahoma City; APCUG Advisor, Region 8

Life is easier with apps. Bill will share some of his must-have apps during this presentation. You will be able to share the apps you can't live without with others who attend this session by typing the name of your favorite app(s) in the Chat Box and we'll add them to Bill's presentation and upload the updated presentation to APCUG's website.

...TR

#### Have a business card? Are you a DMA member?

NY PAID—UP MEMBER of the Dayton Microcomputer Association is entitled to a *free* business card—sized advertisement in The Databus. Send a good—quality image to <a href="mailto:Editor@DMA1.org">Editor@DMA1.org</a>, or give your business card to **Martin Arbagi**, the Editor, at any DMA meeting. We can embed a link to your Web site (if you have one) in the image of your card. Under weird IRS regulations, your site may not include discount coupons for DMA members, although discount offers may be included in the advertisement *itself*. See the example below right, which includes a member discount.

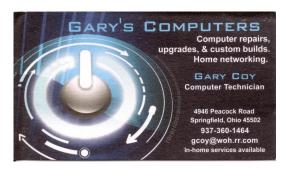

10% Discount to DMA members!

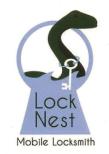

**Lock Nest Mobile Locksmith** 

Steve Davis

P.O. Box 753 Vandalia, OH 45377 937.890.1936

Locknestmobile@gmail.com www.locknestmobilelocksmith.com

WANTED: Typist (on PC) Contact: WYNN ROLLERT (DMA

Member)

ACCURACY: Important (937) 256–1772 ... at any time

**SPEED: Not as Important** 

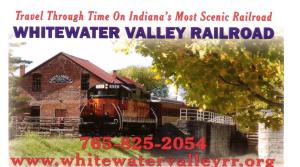

#### -Musings of an Apple Tyro-

By Lorrin R. GARSON, Potomac Area Technology and Computer Society July 2016 issue, PATACS Posts

www.patacs.org

newslettercolumnist (at) patacs.org

[EDITOR'S NOTE: A number of readers have asked about the absence of "Musings: An Occasional Column," by longtime DMA member **Steve Schoemann**, writing as "ANNE (or AARON?) ARUNDEL." Professor Schoemann has been indisposed recently, and in his absence, THE DATABUS will reprint Mr. Garson's columns. Like Professor Schoemann (or "Ms./Mr. Arundel") Mr. Garson is well-informed about recent trends in digital technology—and not just from the Apple Corporation!]

#### Protection against Ransomware

Ransomware is malicious software that blocks access to your computer or files, usually by encryption, until money is paid. This type of malevolent software is an increasing threat. Short of paying-up, which is no guarantee of recovery, what can you do if you find yourself in this plight? Of course, the best protection is to prevent infection by properly using anti-malware software and employing good user practices (ignore e-mail from unknown sources, don't click on unknown or suspicious links, etc.). Even though ransomware may infect your backup files, if you use versioning backup software, you have a reasonable chance to recover from earlier, un-infected backups. I suggest you have two or three backup drives and cycle them every week or two, leaving only the current drive attached to your computer and thus to the Internet. In the Apple world, Time Machine provides versioning and there are numerous backup products in the Windows environment such as Acronis True Image 2016, StorageCraft ShadowProtect 5 Desktop, Genie Timeline Home, and NTI Backup Now 6. Windows 10s File History backup can also be useful for this purpose as can some (most?) Cloud storage systems. See <a href="http://bit.ly/lsy4MY">http://bit.ly/lsy4MY</a>p and <a href="https://bit.ly/lsr6XME">https://bit.ly/lsr6XME</a>.

#### Dangerous Computer Cords

Do you own a Microsoft Surface Pro, Surface Pro 2 or Surface Pro 3 (2013 through early 2015)? Microsoft is replacing about 2 million power cords for these computers because these cords can overheat and shock or cause a fire. For a free replacement, call (855) 327-7780 or go to <a href="http://bit.ly/1XzqiaF">http://bit.ly/1XzqiaF</a>.

#### Update to OS X

On May 16<sup>th</sup>, Apple released an OS X update (from v. 10.11.4 to 10.11.5). This is probably the last release before a major release in October or November. The forthcoming OS, code named Fuji, will likely be revealed at the Worldwide Developer Conference WWDC) on June 13<sup>th</sup>.

#### Update to iTunes

As part of the OS X update, Apple released iTunes 12.4 (v. 12.4.0.119). While improvements have been made, iTunes still remains a generally unloved application. Initial reviews are tepid. See <a href="http://bit.ly/lrTF9Rn">http://bit.ly/lrTF9Rn</a>.

#### Adobe Flash Player

Because of the security risks of Flash Player, you may want to check for updates frequently. I suggest a *weekly* check. Also, this is one piece of software you may want to set for automatic updates. For Windows-based computers, search Google for "how to check for updates for flash player win" and pick the appropriate version of the operating system. Windows 10 users may find <a href="http://bit.ly/lrTGV50">http://bit.ly/lrTGV50</a> of value. For those using Mac computers, do the following: System Preferences

(Continued from page 9)

Flash Player → Updates → Check Now → follow directions presented. See <a href="http://bit.ly/10HNv8F">http://bit.ly/10HNv8F</a> for a good description of Flash Player.

#### Fastest Internet Speed

What country would you think has the fastest Internet speed? It isn't the U.S.— it's Singapore. This shouldn't be a surprise because Singapore is a very small, rich country. So we're number two, right? Nope. Table 1 (below right) shows the ten countries with the fastest average peak connection speed (from http://til.ink/1TYolik).

The U.S. is number 24, with an average peak connection speed of 50.4 Mbps, after Bulgaria

(51.0 Mbps) and the United Kingdom (50.9 Mbps). Other reports show the U.S. at number 15 (see http://ti.me/23X7aDd) and number 21 (http://bit.ly/1WDYsuu). For detailed information see http://akamai.me/205LeoB.

#### An AI Rembrandt Painting

A deep-learning algorithm, coupled with a 3D printer, has produced a new "Rembrandt" painting that is remarkably like something the Dutch master would produce (see Figure 1). The computer-based painting is based on computer analysis of 346 known Rembrandt paintings. The

"painting" was created with a 3D

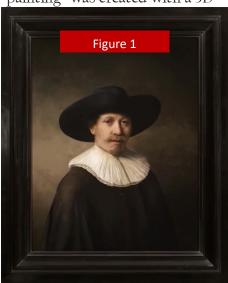

|    | Table 1 Country/Region | Q2 2015<br>Peak<br>Mbps | QoQ<br>Change | YoY<br>Change |
|----|------------------------|-------------------------|---------------|---------------|
| -  | Global                 | 32.5                    | 12%           | 26%           |
| 1  | Singapore              | 108.3                   | 12%           | 60%           |
| 2  | Hong Kong              | 94.8                    | 2.4%          | 22%           |
| 3  | South Korea            | 83.3                    | 5.5%          | 12%           |
| 4  | Japan                  | 75.1                    | 7.2%          | 19%           |
| 5  | Taiwan                 | 74.5                    | 4.2%          | 32%           |
| 6  | Romania                | 72.1                    | 0.6%          | 17%           |
| 7  | Qatar                  | 71.7                    | 2.6%          | 71%           |
| 8  | Israel                 | 71.4                    | 6.2%          | -14%          |
| 9  | Sweden                 | 62.8                    | 0%            | 24%           |
| 10 | Macao                  | 62.6                    | 7.8%          | 36%           |

printer using special paint-based UV ink with 13 layers of ink— 148 million pixels. See <a href="http://bit.ly/1TjIhgb">http://bit.ly/1TjIhgb</a> for an explanation. See https://www.nextrembrandt.com for a video describing the project.

#### Aging Mac Pro

It's hard to believe that the Mac Pro is aging, but it was introduced in 2013 and now it is competing with Windows desk top machines from Lenovo, Dell and HP that are superior. The Mac Pro is for the professional computing market where users often require very substantial compute power and often demand the latest and greatest. See <a href="http://bit.ly/lrTIS1d">http://bit.ly/lrTIS1d</a>.

#### Amazon Top Provider of Cloud Services

Most of us think of Amazon as the on-line store that seemingly sells everything imaginable. However, it is also by far the largest

(Continued on page 11)

(Continued from page 10)

Click anywhere on the DMA Calendar (below) to go to the original at DMA1.org.

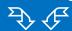

# **Dayton Microcomputer Association**

#### **Events for November 2016**

For additions or corrections, contact <u>Dave Lundy</u>
For details, such as location and contact info, please select Text type display.

| Sunday                       | Monday                                        | Tuesday                                       | Wednesday                                           | Thursday                              | Friday                                | Saturday                         |
|------------------------------|-----------------------------------------------|-----------------------------------------------|-----------------------------------------------------|---------------------------------------|---------------------------------------|----------------------------------|
|                              |                                               | 1                                             | 2                                                   | 3                                     | 4                                     | 5                                |
|                              |                                               |                                               |                                                     | 6:30pm <u>Genealogy</u><br><u>SIG</u> |                                       | 3:00-5:00pm<br>Classic Computers |
| 6                            | 7                                             | 8                                             | 9                                                   | 10                                    | 11                                    | 12                               |
| Daylight Saving<br>Time Ends | 7:00pm <u>DMA</u><br><u>Board of Trustees</u> | 7:00pm <u>Investment</u><br><u>SIG</u>        | 7:00pm <u>Dayton</u> <u>Dynamic</u> Languages Users |                                       | Veterans Day                          |                                  |
|                              |                                               | 6:30am-7:30pm<br>Election Day                 | Group                                               |                                       |                                       |                                  |
| 13                           | 14                                            | 15                                            | 16                                                  | 17                                    | 18                                    | 19                               |
|                              | 7:00pm <u>Dayton</u><br><u>Diode Mtg.</u>     | How-To SIG on<br>hiatus til further<br>notice |                                                     | 7:00pm <u>Linux SIG</u>               |                                       | 3:00-5:00pm<br>Classic Computers |
| 20                           | 21                                            | 22                                            | 23                                                  | 24                                    | 25                                    | 26                               |
|                              | 7:00pm <u>Apple-</u><br><u>Dayton SIG</u>     |                                               |                                                     | Thanksgiving Day                      |                                       |                                  |
| 27                           | 28                                            | 29                                            | 30                                                  |                                       | e date conflicts w                    |                                  |
|                              |                                               | 7:00pm <u>DMA</u><br><u>Main mtg.</u>         |                                                     |                                       | II be no meeting<br>sting SIG this mo |                                  |

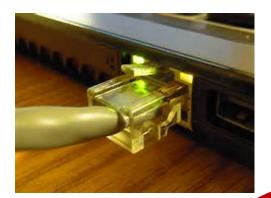

On-line DMA
membership registration or renewal is *still*available ... simplified
form compared with the
one on the next page,
too!

Click here.

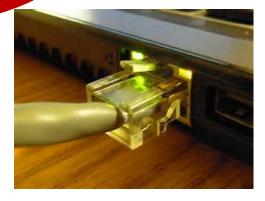

## **Dayton Microcomputer Association Membership Form**

|                                                                                                    |                                               | Today's date//                                                          |  |  |  |  |
|----------------------------------------------------------------------------------------------------|-----------------------------------------------|-------------------------------------------------------------------------|--|--|--|--|
| [] NEW                                                                                                    | Please credit the DMA member who recruited me | :                                                                       |  |  |  |  |
| []RENEW                                                                                                    | Contact information below is new [ ] Y [ ] N  |                                                                         |  |  |  |  |
| Home Address                                                                                                    |                                               |                                                                         |  |  |  |  |
| City                                                                                                    |                                               | StateZip                                                                |  |  |  |  |
| Home Phone                                                                                                    | _ <del>-</del>                                |                                                                         |  |  |  |  |
| Skills & interests ye                                                                                                    | ou might share with DMA                       |                                                                         |  |  |  |  |
| What you hope DMA will provide                                                                                                    |                                               |                                                                         |  |  |  |  |
|                                                                                                    | TYPE OF MEMBERSHIP                            |                                                                         |  |  |  |  |
| []REGULAR                                                                                                    |                                               |                                                                         |  |  |  |  |
|                                                                                                    |                                               |                                                                         |  |  |  |  |
| Email                                                                                                    |                                               | _ Mobile Phone ()                                                       |  |  |  |  |
| [ ] ASSOCIATE Family Associate memberships are available to those in the immediate family of a Regular member and living at the same address. Name of Regular member                                                                                                    |                                               |                                                                         |  |  |  |  |
| Name                                                                                                    |                                               | Birth date/                                                             |  |  |  |  |
| Email                                                                                                    |                                               |                                                                         |  |  |  |  |
| [ ] STUDENT Free memberships are available to students under 22 years of age who are enrolled full-time in a program of higher education.                                                                                                    |                                               |                                                                         |  |  |  |  |
| Name                                                                                                    |                                               |                                                                         |  |  |  |  |
| Email                                                                                                    |                                               |                                                                         |  |  |  |  |
| School                                                                                                    |                                               | Student ID#                                                             |  |  |  |  |
|                                                                                                    |                                               |                                                                         |  |  |  |  |
| [ ] SHELL ACCOUNT A shell account on the DMA web server provides file storage, hosting of a personal non-commercial website, @dma1.org email alias (forwarding address), all for a one-time fee of \$10. A username must be 8 alpha characters. The usual default is last name and first initial, no caps or punctuation. DMA reserves the right of final decision on all usernames: 1st choice |                                               |                                                                         |  |  |  |  |
|                                                                                                    | DUES AND FEES                                 |                                                                         |  |  |  |  |
| Regular membersh                                                                                                    | hip                                           | \$25.00 x [] 1yr [] 2yr [] 3yr \$                                       |  |  |  |  |
| Family Associate n                                                                                                    | nembership                                    | \$12.50 x [] 1yr [] 2yr [] 3yr \$                                       |  |  |  |  |
| Student membersh                                                                                                    | nip                                           | FREE \$ 0.00                                                            |  |  |  |  |
| One-time setup fee                                                                                                    | e for Shell account                           | \$10.00                                                                 |  |  |  |  |
|                                                                                                    | will be charged for any returned checks       | s                                                                       |  |  |  |  |
| Make your check p<br>Mail check and app                                                                                                    | payable to:                                   | Dayton Microcomputer Association<br>PO Box 4005<br>Dayton OH 45401-4005 |  |  |  |  |
| DMA use only                                                                                                    |                                               |                                                                         |  |  |  |  |
| Member#                                                                                                    |                                               |                                                                         |  |  |  |  |
|                                                                                                    | Exp/[]Cash []Check#                           |                                                                         |  |  |  |  |
| Member#                                                                                                    | Exp/[ ] Cash [ ] Check#                       | Proc by                                                                 |  |  |  |  |
|                                                                                                    |                                               |                                                                         |  |  |  |  |